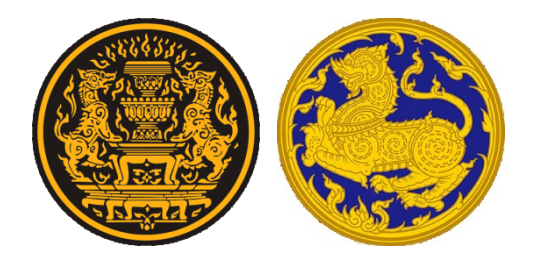

# **แนวทางการปฏิบัติการสื่อสารของรัฐบาล โครงการ GCC Line ส าหรับข้าราชการและครู**

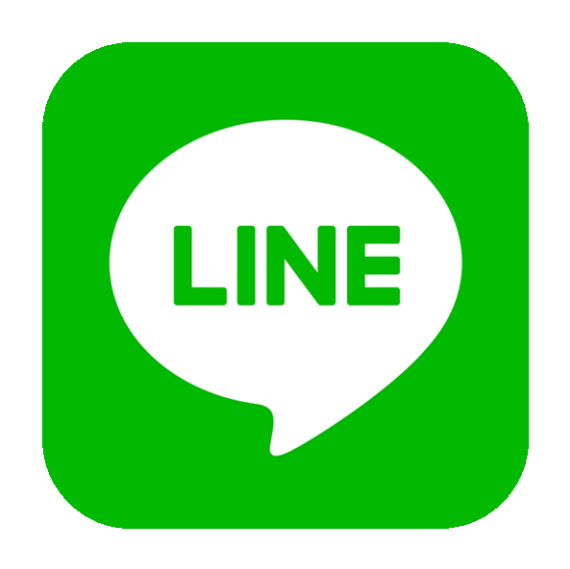

## **GCC : Government Communication Channel**

## **จัดท าโดย**

**กองสารนิเทศ ส านักงานปลัดกระทรวงมหาดไทย** โทร. o ๒๒๒๒ ๑๘๗๑ สื่อสาร มท. ๕๐๕๓๐,๕๐๕๓๓ www.pr.moi.go.th

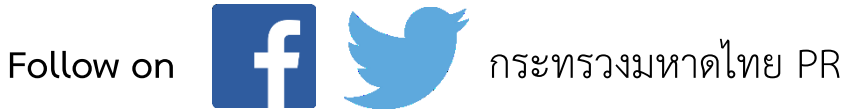

## **ที่มา/วัตถุประสงค์**

ี สำนักนายกรัฐมนตรี โดยรัฐมนตรีประจำสำนักนายกรัฐมนตรี (นายกอบศักดิ์ ภูตระกูล) ได้กำหนดโครงการ GCC Line (Government Communication Channel) เพื่อเป็นช่องทาง ในการเผยแพร่ข้อมูลข่าวสารสำคัญของรัฐบาลไปยังข้าราชการจำนวน ๒ ล้านคน และครู ๓,๐๐๐ คน ข้อมูลข่าวสาร ประกอบด้วย แถลงข่าวมติ ครม. มาตรการสำคัญของแต่ละกระทรวง Clip Insight ครม. ประกาศ ชี้แจง/อธิบายข้อเท็จจริง ข่าวที่ปรากฏในสื่อต่าง ๆ และคู่มือผลงานรัฐบาล โดยผ่าน Line Application

### ้วิธีดำเนินการ

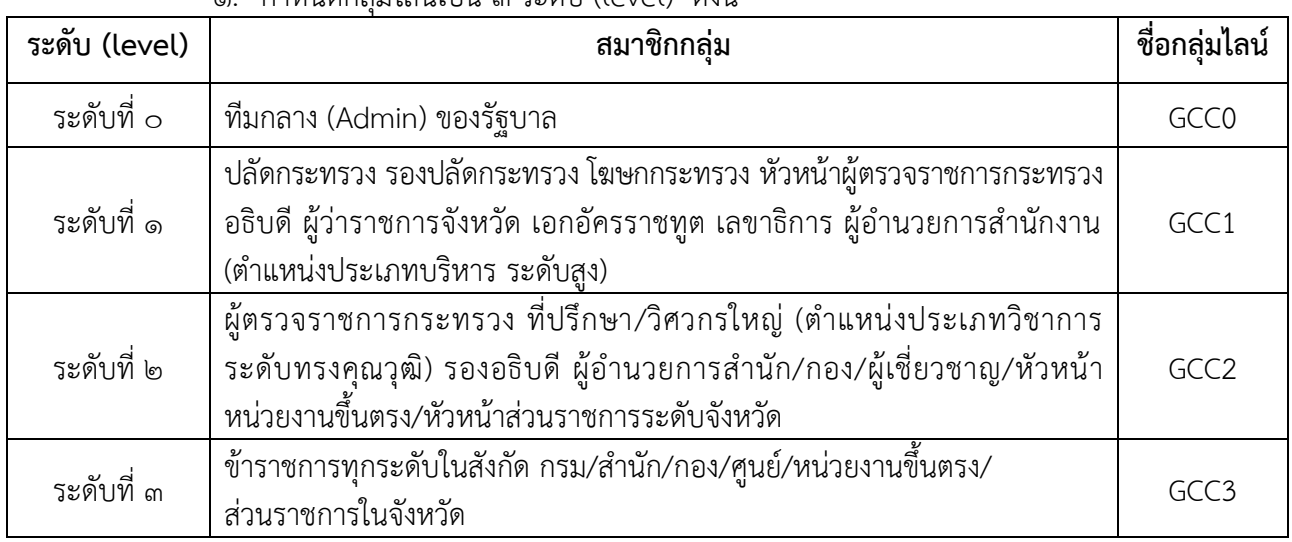

#### 1. ก าหนดกลุ่มไลน์เป็น 3 ระดับ (level) ดังนี้

๒. ทีมกลาง (Admin กลาง) โดยทีมงานของสำนักนายกรัฐมนตรี จะเป็นผู้ส่งข้อมูลข่าวสาร ของรัฐบาล ไปยังกลุ่มไลน์ระดับที่ ๑ (GCC1) และให้สมาชิกกลุ่มไลน์ระดับที่ ๑ ส่งต่อไปยังกลุ่มไลน์ระดับที่ ๒ (GCC2) และให้กลุ่มไลน์ระดับที่ ๒ ส่งต่อให้กลุ่มไลน์ระดับที่ ๓ (GCC๓) ตามลำดับ

การทำหน้าที่ ADMIN ในการส่งข้อมูลข่าวสารไปยังกลุ่มไลน์แต่ละระดับ ได้แก่

- **■** ทีมงานสำนักนายกรัฐมนตรี เป็นผู้ส่งข้อมูลไปยัง -> **ระดับที่ ๑**
- โฆษกกระทรวงมหาดไทย (สป)/อธิบดี(กรม)/ผู้ว่าราชการจังหวัด (ส่วนภูมิภาค) เป็นผู้ส่งข้อมูลไปยัง -> **ระดับที่ ๒**
- ผู้อำนวยการสำนัก/กอง/ศูนย์/หน่วยขึ้นตรง/หัวหน้าส่วนราชการในจังหวัด เป็นผู้ส่ง ข้อมูลไปยัง -> **ระดับที่ ๓**

\*\*\*\*\*\*\*\*\*\*\*\*\*\*\*\*\*\*\*\*\*\*\*\*\*\*\*\*\*\*\*\*\*\*\*\*\*\*\*\*\*\*\*\*\*\*\*\*\*

#### 3. ผังแสดงการส่งข้อมูลของแต่ละระดับ

ิ ๓.๑ ผังแสดงการส่งข้อมูลของส่วนกลาง (สำนักงานปลัดกระทรวงมหาดไทย)

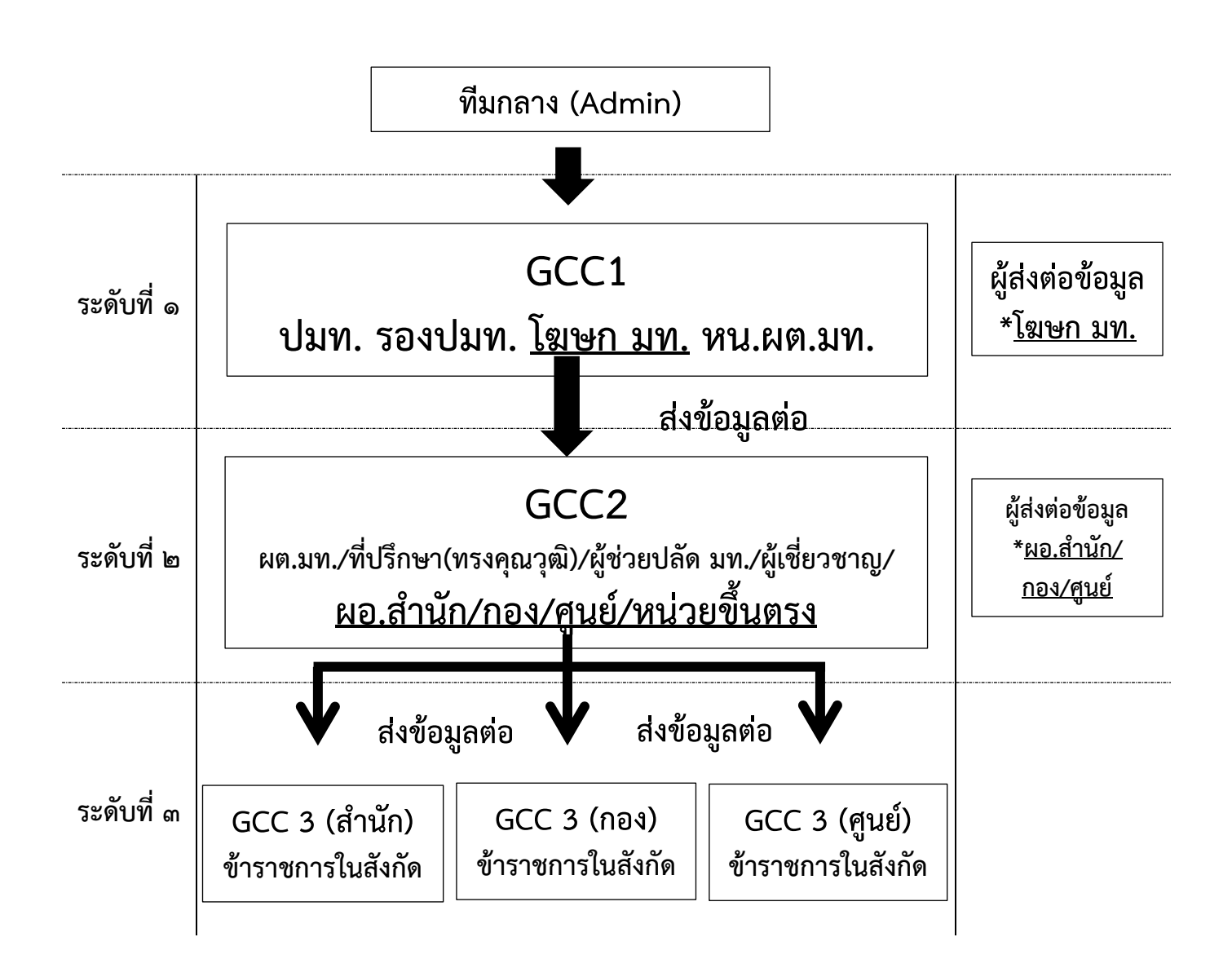

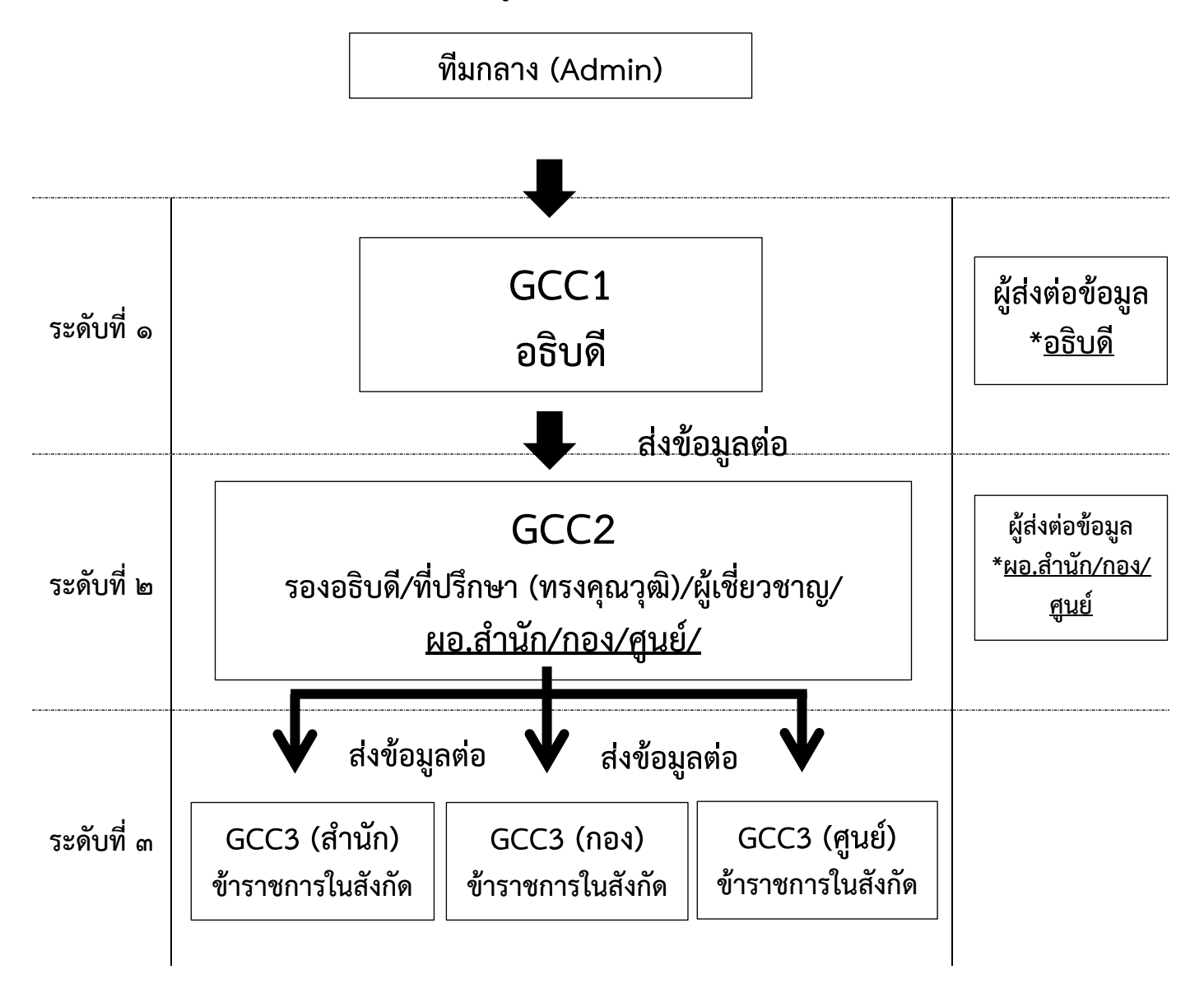

#### 3.2 ผังแสดงการส่งข้อมูลของส่วนกลาง (ส่วนราชการระดับกรม)

#### 3.3 ผังแสดงการส่งข้อมูลของส่วนภูมิภาค

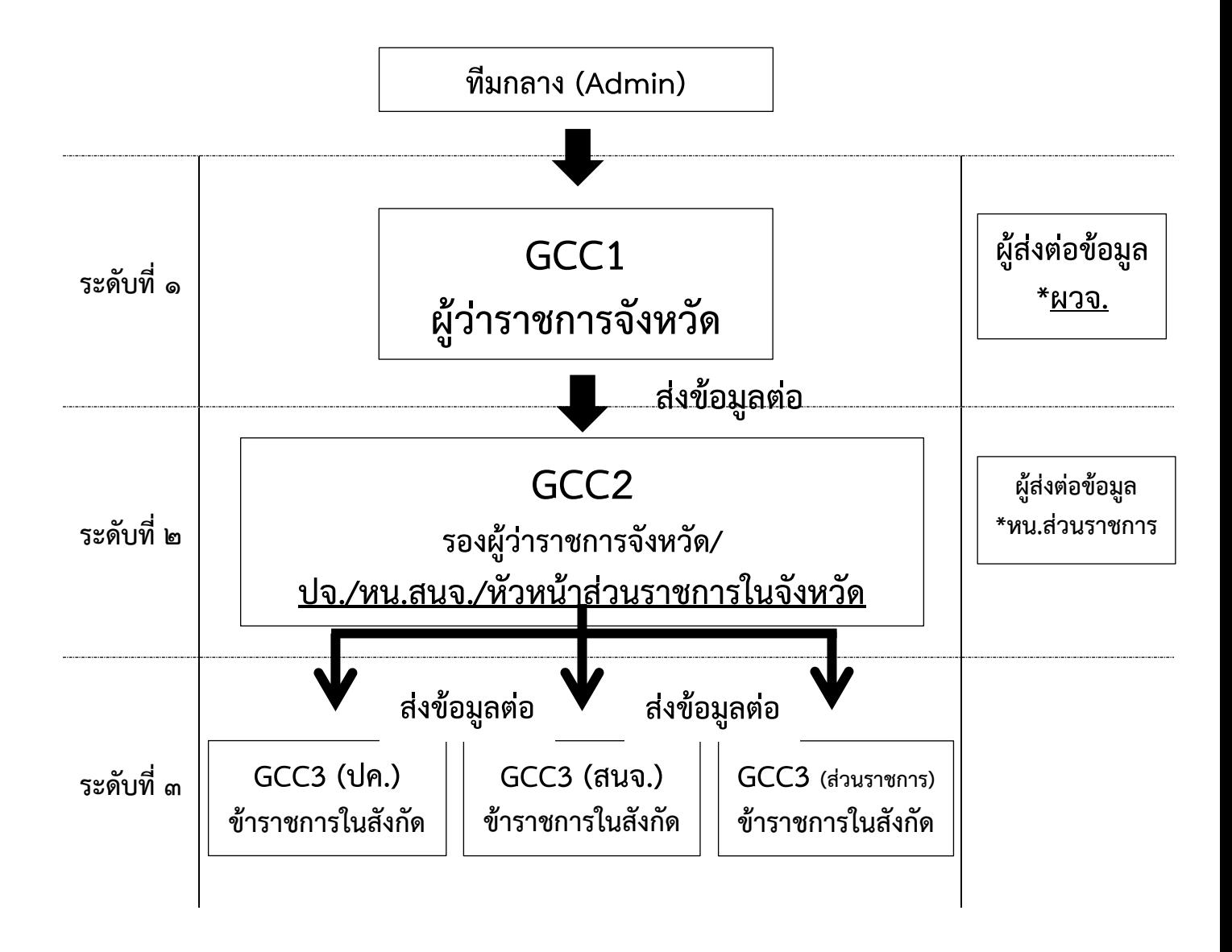

- 4. วิธีการตั้งชื่อกลุ่มไลน์ของส่วนราชการ/จังหวัด 4.1 **ระดับที่ ๒/GCC2**
- ส่วนกลาง GCC**2\_มท\_(\*ตัวอักษรย่อกรม)** เช่น GCC2\_มท\_**ปค** หมายถึง กรมการปกครอง GCC2 มท **สป** หมายถึง สำนักงานปลัดกระทรวงมหาดไทย GCC2 มท **สร** หมายถึง สำนักงานรัฐมนตรีกระทรวงมหาดไทย
- <u>ส่วนภูมิภาค</u>

#### GCC**2\_มท\_(\*ตัวอักษรย่อจังหวัด)**

- เช่น GCC2\_มท\_**กบ** หมายถึง จังหวัดกระบี่ GCC2\_มท\_**ขก** หมายถึง จังหวัดขอนแก่น GCC2\_มท\_**ชม** หมายถึง จังหวัดเชียงใหม่
- 4.2 **ระดับที่ ๓/GCC3**
- ส่วนกลาง

#### GCC**3\_มท\_(\*ตัวอักษรย่อกรม)\_(\*ตัวอักษรย่อส านัก/กอง/ศูนย์)**

เช่น GCC3\_มท\_**ปค**\_**สล** หมายถึง ส านักงานเลขานุการกรม กรมการปกครอง GCC3 มท **สป สน** หมายถึง กองสารนิเทศ สำนักงานปลัดกระทรวงมหาดไทย

#### ■ <u>ส่วนภูมิภาค</u>

#### GCC**3\_มท\_(\*ตัวอักษรย่อจังหวัด)\_(\*ตัวอักษรย่อส่วนราชการ)** เช่น GCC3\_มท\_**กบ**\_**สนจ** หมายถึง ส านักงานจังหวัดกระบี่

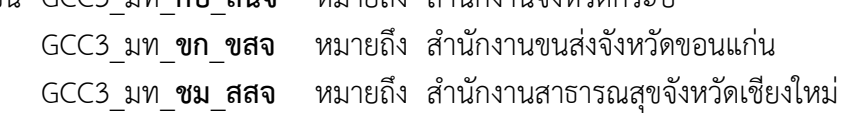

#### ี่ ๕. การดำเนินงานของส่วนราชการ/จังหวัด

ดำเนินการตั้งกลุ่ม Line ตามข้อ ๔ ให้แล้วเสร็จ และรายงานกลับมายังกองสารนิเทศ สำนักงานปลัดกระทรวงมหาดไทย ตามแบบฟอร์มรายงานแนบท้ายหนังสือ ภายในวันที่ ๒๖ มีนาคม ๒๕๖๑ เพื่อรายงานส านักนายกรัฐมนตรีต่อไป

#### 6. การติดต่อประสานงาน

กองสารนิเทศ ส านักงานปลัดกระทรวงมหาดไทย โทร/โทรสาร 0 ๒๒๒๒ ด๘๗๑ สื่อสาร มท. ๕๐๕๓๓. ๕๐๕๓๐ ไปรษณีย์อิเล็กทรอนิกส์(เฉพาะโครงการ GCC) gcc2.moi@gmail.com <u>ผู้ประสานงาน</u> b.๑ นายณภัทรพงศ์ ประเสริฐศรี นักประชาสัมพันธ์ชำนาญการ ๖.๒ นายศิริพงศ์ อริยสุนทร นักประชาสัมพันธ์ชำนาญการ

## **วิธีการสร้างกลุ่ม GCC2 บนแอปพลิเคชัน Line**

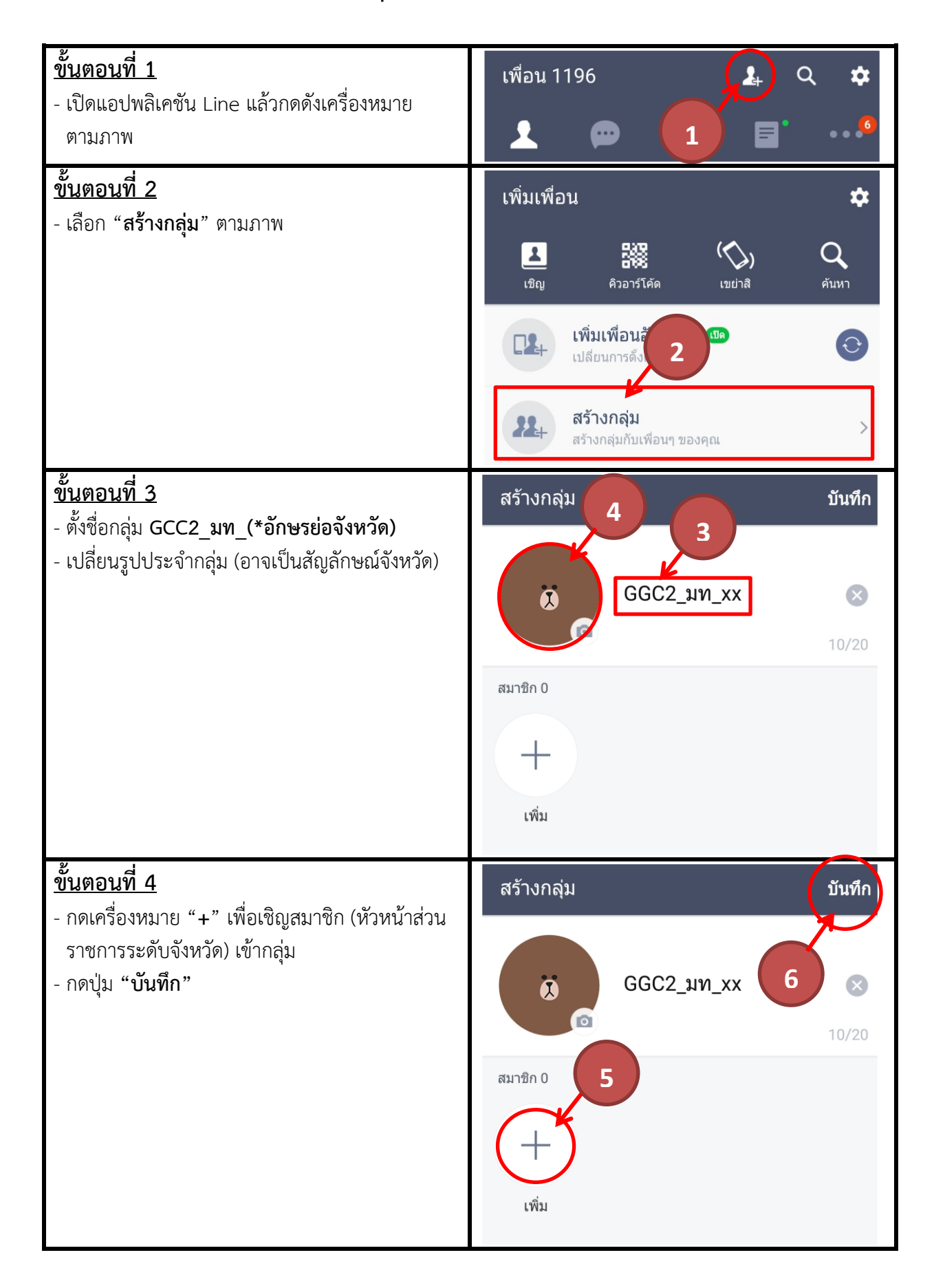

### **วิธีการสร้าง QR\_CODE บนแอปพลิเคชัน Line**

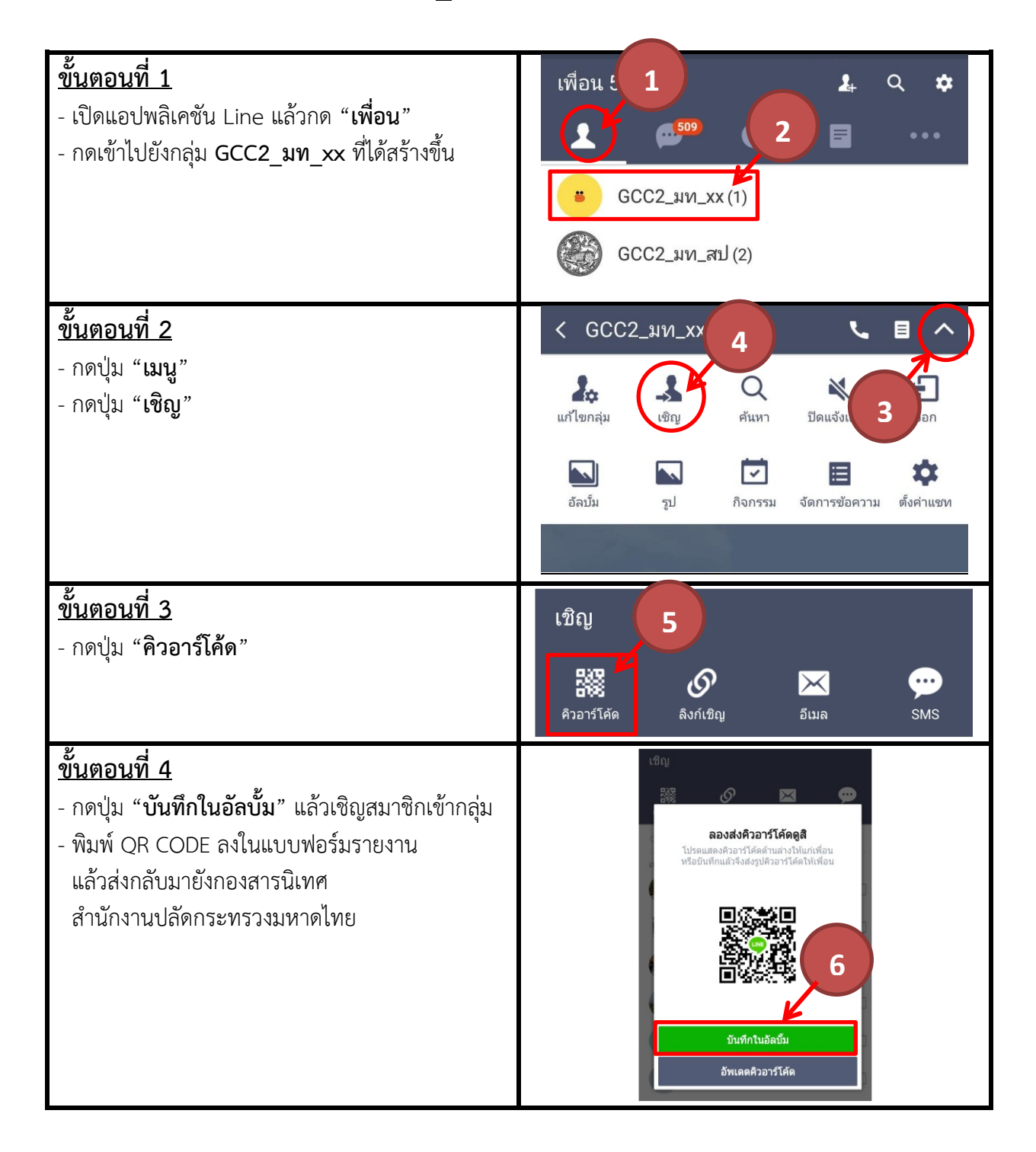